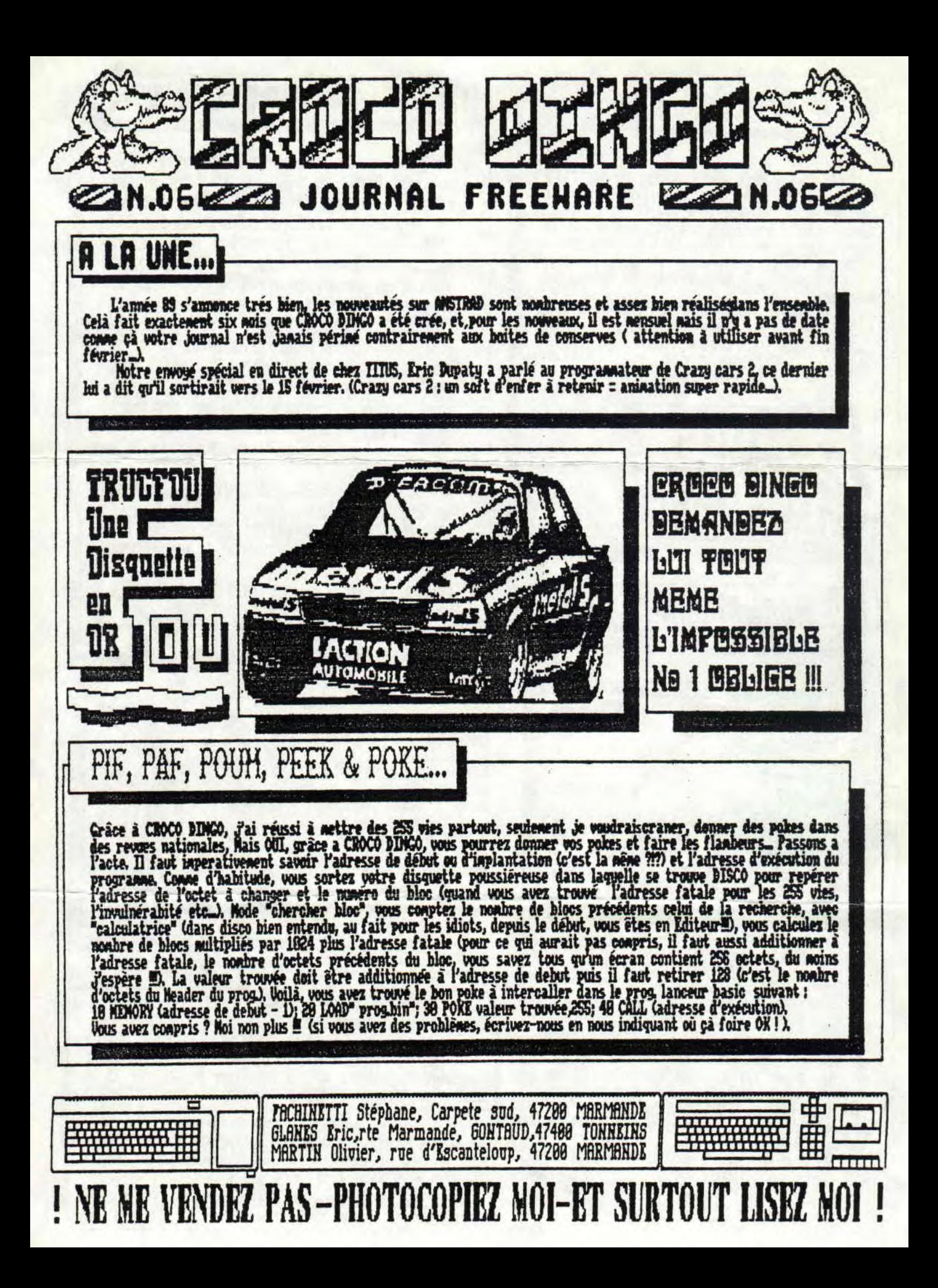

## edicu Trucfou !

David nous a écrit pour nous dire que TRUCFOU a<br>rendu l'âme. Mais l'histoire ne se termine pas par<br>une queue de poisson, il a décidé de créer un<br>nouveau digital avec un de ses pots, tous ce que l'on<br>en sait sur ce canard d

moins cher.

Le numéro est gratuit contre un disc et un<br>timbre à 3.78 frs, et les autres numéros coûteront<br>18 balles et un disc, C'est pas la ruine...<br>bavid SAADOUN<br>1 allee de Colaar<br>93118 ROSNY-SOUS-BOIS

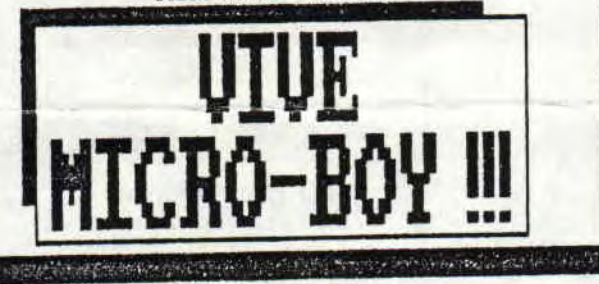

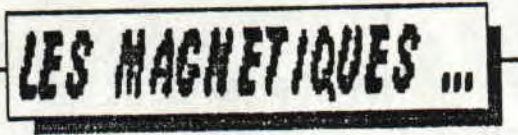

On avait annoncer un sondage sur les<br>magnétiques mais hélàs c'est trop difficile car<br>tous les trois sont classés sur la première<br>marche du podium.

Et en plus, ils sont tous les trois différents<br>c'est super car ils se complètent,

MICRO-BOY et MICROMAC

CROCONEUS : Notre chère Danièle a une<br>façon incontestable de présenter son petit<br>canard digital. En effet, son freeware est<br>gratos et présente sous forme de page (tantôt<br>digialisé, tantôt scannerisé, tantôt ecrit ).

Vous désirez vous le procurer et bien<br>c'est trés siaple, envoyez un disc et un tinbre à<br>3.78 frs pour le retour.

Ou alors ecrivez a :<br>CROCONEMS<br>21, rue Desportes<br>93480 SAIM-OUEN

MICRONAG : Stéphane a un peu la même méthode que Danièle, mais sans page digit c'est que des pages écrites donc beaucoup plus de<br>lectures. Hélas, Stéphane qui a de gros problèmes<br>avec Micro-Passion, il va effectuer un dossier sur les boites de vente par correspondance (pas trop d'arnaque D

**ALATHERSTAND** 

Pour avoir de plus amples renseignements : Stephane CARRE<br>12, rue de Colmar<br>53290 MASQUEHAL

## LA AODIF. DU SCANNER DART...

Vous savez tous que nous avons acheter un scanner Dart. Eh ovi, on n'a pas pu se retenir, il fallait qu'il soit modifier, et pas des petites. La première, même avec une DMP 2168, vous pourrez scannériser à la bonne largeur (because + rapide que DMP 2888), et bien, c'est simple, on prend la ligne 1788 du prog. basic d'origine et on la remplace par i 1788 m=INT(118/mm) C'est tout ! Pour la deuxième, vous ne serez plus piégé car avec le dart, si vous n'avez plus de place sur votre disquette et que voulez enregistrer l'image vaillament VOUS scannerisée (vous connaissez la surprise : Disc full ) et plaf l'image s'envole. Donc incorporez ces quelques lignes : 428 CALL 34197;LOCATE 3,2:INPUT"Save or Load or Duit or Cat :":d\$ 438 IF d\$<>"s" RED d\$<>"!" RED d\$<>"q" RED d\$<>"c" BED d\$<>"S" BED d\$<>"L" BED d\$<>"D" BED d\$<>"C" THEE 42B 445 IF d\$="c" OR d\$="C" THEH WINDOW 2,78.2.4 :CLS:CRT:CRLL &BBBB:GOTO 418 C'est fini ! Blors Heureux !!!

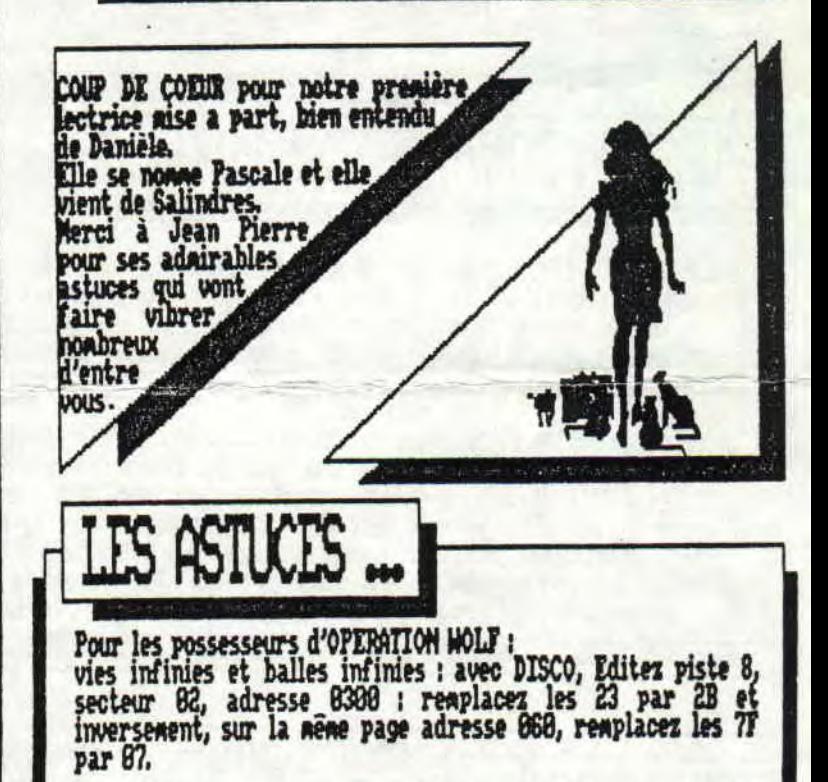

لا التي يتعطي المستحدة المستوفي في المستحدة المستحدة المحمد

Pour vies infinies sur Cybernoid 2, tapez ORGY pour redéfinir<br>les touches, ensuite, vous avez des options en tapant sur les<br>touches numériques 1,2,3,4,5,6,7...

Pour Nebulus, appuyez sur tout le clavier, puis SHIFT + 1 numéro<br>vous allez changer de tour + chrono bloqué (j'ai plus de place)